**Cookie AutoDelete For Firefox Crack Free [32|64bit]**

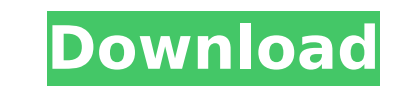

### **Cookie AutoDelete For Firefox Free Download**

Cookie AutoDelete is a Firefox extension that can make this process a lot simpler. It can clear cookies automatically based on a user-defined set of rules, either when you close a tab or on browser restart. Deletes cookies begin removing cookies from any tab you close automatically, provided you have enabled Active Mode. Additionally, it lets you know how many cookies have been removed for each domain. However, it is also possible to add web be cleared on browser restart, and those added to the latter will never be cleaned. Remove cookies manually with a couple of mouse clicks In case you don't want the extension to remove cookies automatically, just disable A convenient than accessing the browser's Options page. When performing a manual cleanup, you can either remove all cookies or delete all but the ones related to the current tab. Additionally, it is possible to only clear co export whitelists A number of parameters related to the extension's functionality can be modified, such as the Active Mode delay, notification display and cookies counter. Furthermore, you have the option to export your do should be ignored. Cookie AutoDelete for Firefox Crack Keygen Screenshots: [caption id="attachment 13" align="alignnone" width="2600"] Cookie AutoDelete for Firefox Serial Key Screenshots[/caption] 1. Click on the Menu but Tools". 2. Click on "Add-ons" and then click on "Extensions" on the following page. 3. Click on "Install" 4. Click on "Cookie AutoDelete for Firefox" to activate it. [quote]Note that this extension can be enabled in the Pr Related Posts: Cookie AutoDelete for Firefox Related How can I prevent other browsers (or the default browser) from saving cookies? Permanent Removals How to delete cookies from all browsers and clearing browser caches? Ho

## **Cookie AutoDelete For Firefox Crack+ [Win/Mac]**

To use all features of this site, you will need to check the "Remember" box and accept cookies. If you do not want to accept cookies, press the "Don't accept cookies" button. Please be aware that using this site means you remove cookies from your browser at any time, although doing so may impact your ability to interact with some parts of the site. What is a cookie? Cookies are text files placed on your computer, mobile phone or other Inter based information. The information is mainly used to gather statistics and to enhance your user experience. Cookies are used across the many websites a user visits, and the information they collect helps websites to "remem browsing a particular website or to optimize the layout of the website and its content. When a user is using a website, cookies help to provide results, such as security and advertising messages. Cookies can be placed by a placed by advertisers in order to show you online advertising more relevant to your interests. Why cookies are needed? Cookies are important to the way a website works. Without them, you won't be able to offer the best use our website. Types of cookies There are two main types of cookies. Session cookies - these are temporary cookies that remain in your browser for as long as the browsing session. For instance, you will be asked to log in to will remain in your browser, allowing you to log in to the account or to access the content of the e-mail messages. Persistent cookies - these are stored by a website on your computer and are normally used for providing a remembered cookie, without you having to log in each time. Era of Computing and how to give your consent Cookies (short for "cokies") are nowadays very common. Since the birth of computers and web browsers, we have used co

#### **Cookie AutoDelete For Firefox**

Automatically delete cookies when you close a tab, automatically delete cookies when you close the browser, delete cookies when closing a tab, automatically remove cookies when a tab is closed, automatically remove cookies closed, automatically remove cookies when a browser is closed, automatically delete cookies for websites in the active mode, automatically delete cookies for websites in the active mode, automatically delete cookies for we delete cookies for websites in the active mode active mode, automatically delete cookies for websites in the active mode active mode, automatically delete cookies for websites in the active mode active mode active mode, au delete cookies for websites in the active mode active mode, automatically remove cookies for websites in the greylist, automatically remove cookies for websites in the greylist, automatically remove cookies for websites in in the greylist greylist, automatically remove cookies for websites in the greylist greylist, automatically remove cookies for websites in the white list, automatically remove cookies for websites in the white list, automa websites in the white list, automatically remove cookies for websites in the white list, automatically remove cookies for websites in the white list, automatically remove cookies for websites in the white list, automatical websites in the white list, automatically remove cookies for websites in the white list, automatically remove cookies for websites in the white list, automatically remove cookies for websites in the white list, automatical websites in the white list, automatically remove cookies for websites in the white list, automatically remove cookies for websites in the white list, automatically remove cookies for websites in the white list, automatical websites in the white list, automatically remove cookies for websites in the white list, automatically remove cookies for websites in the white list, automatically remove cookies for websites in the white list, automatical websites in the white list, automatically remove cookies for websites in the white list, automatically remove cookies for websites in the white list, automatically remove cookies for websites in the white list, automatical websites in the white list, automatically remove cookies for

#### **What's New in the?**

# **System Requirements:**

OS: Windows XP SP3 or later Windows 7/8/8.1/10 Vista SP2 or later CPU: Intel Pentium II or above. AMD Athlon II or above. Video Card: DirectX 9, Windows Media Player 9 4xMSAA will not be supported. RAM: 1 GB or above. HDD:

#### Related links:

<https://pancbernvamuguna.wixsite.com/tagransthinta/post/netquality-crack-license-key-download-latest-2022> [https://iraqidinarforum.com/upload/files/2022/07/2iqeoKchDbTzaje8a2SR\\_04\\_98ea25ab9a3da970611b4c20054ea188\\_file.pdf](https://iraqidinarforum.com/upload/files/2022/07/2iqeoKchDbTzaje8a2SR_04_98ea25ab9a3da970611b4c20054ea188_file.pdf) <https://kiraimmobilier.com/2022/07/04/diskboss-enterprise-5-2-38-crack/> <http://insenergias.org/?p=24080> <http://dummydoodoo.com/2022/07/04/fat-formated-drive-recovery-free-download/> <https://galerie.su/aerols-with-license-code-free-download-x64/> <http://www.unipharma.ch/sites/default/files/webform/amepad822.pdf> <https://www.amphenolalden.com/system/files/webform/kaecxilo401.pdf> [https://angry-mob.com/wp-content/uploads/2022/07/Easy\\_text\\_viewer.pdf](https://angry-mob.com/wp-content/uploads/2022/07/Easy_text_viewer.pdf) <https://malekrealty.org/newsautotrader-7-00-crack-registration-code-latest-2022/> <https://ramseyfarmauction.com/2022/07/04/group-policy-adm-files-free/> <https://yourtripboy.com/netchatlink-crack-license-keygen-free-download-latest-2022/> <https://jourpogermalusalsu.wixsite.com/riakosiken::riakosiken:7JayRT7oTH:jourpogermalusalsuppho@yahoo.com/post/countrywhois-crack-torrent> <https://www.ncsheep.com/advert/vst-gonio-correlation-meter-crack/> <http://rackingpro.com/?p=27325> [https://escapegame-66.fr/wp-content/uploads/Power\\_Tab\\_Librarian\\_Crack\\_\\_Download\\_MacWin.pdf](https://escapegame-66.fr/wp-content/uploads/Power_Tab_Librarian_Crack__Download_MacWin.pdf) <http://yotop.ru/2022/07/04/pyserial-crack-product-key-win-mac-updated-2022/> <https://otelgazetesi.com/advert/color-archiver-portable-crack-with-full-keygen-march-2022/> <https://www.cameraitacina.com/en/system/files/webform/feedback/netsend-gui.pdf> <http://www.kitesurfingkites.com/smtp-preprocessor-1-11-crack-keygen-2022-latest/>